#### **SLURM Version 2.3 and Beyond**

Morris Jette jette@schedmd.com

SchedMD LLC

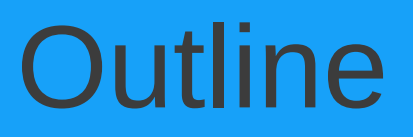

- SchedMD and SLURM
- Contents of version 2.3
- Plans for future releases

# SchedMD and SLURM

- Moe Jette and Danny Auble founded SchedMD LLC in 2010 in order to satisfy requests from the user community for SLURM development, while both maintained full-time employment at LLNL
- Conflicts of interest and demands upon our time made work at LLNL and SchedMD incompatible, so we left LLNL

# Impact upon SLURM

- SLURM remains freely available under the GPL version 2 license
- We have no plans for a proprietary version of SLURM
- All development work by SchedMD has gone into the publicly available version of SLURM
- SLURM remains under active development by many companies and organizations
- More options now available for SLURM development and support

#### SLURM Version 2.3

- Released September 9, 2011
- New systems supported
	- Cray XE and XT systems
	- IBM BlueGene/Q systems (partial support)

### SLURM Version 2.3

- Support added for multiple front-end nodes
	- Improves fault-tolerance for Cray and BlueGene systems
- Added ability to set default and maximum memory limits per partition instead of one value for the entire cluster
	- Provides better gang scheduling control (e.g. time-slice some partitions and not others)
- Added *GraceTime* to Partition and QOS data structures for job preemption
	- Gives job opportunity to gracefully stop
- Only current job dependencies are displayed
	- Satisfied dependencies are hidden for easier use

### SLURM Version 2.3

- Better estimates of pending job's start time
- Support for Linux cgroups (containers)
	- Eventually can be used to manage job's memory allocation and device files (e.g. access to specific GPUs)
- Added ability to expand job sizes
	- Requires submission of new job that merges its resources into another job's resources

#### Job Expansion

\$ salloc -N1 bash salloc: Granted job allocation 65542 \$ srun hostname icrm1 \$ salloc -N1 --dependency=expand:\$SLURM\_JOBID bash salloc: Granted job allocation 65543 \$ scontrol update jobid=\$SLURM\_JOBID NumNodes=0 To reset SLURM environment variables, execute For bash or sh shells: . ./slurm\_job\_65543\_resize.sh For csh shells: source ./slurm\_job\_65543\_resize.csh \$ exit exit salloc: Relinquishing job allocation 65543 \$ scontrol update jobid=\$SLURM\_JOBID NumNodes=ALL To reset SLURM environment variables, execute For bash or sh shells: . ./slurm\_job\_65542\_resize.sh For csh shells: source ./slurm\_job\_65542\_resize.csh \$ . ./slurm\_job\_\$SLURM\_JOBID\_resize.sh \$ srun hostname icrm1 icrm2 \$ exit exit salloc: Relinquishing job allocation 65542 Create original job allocation Create allocation for expanding original job Transfer additional resources to original job Update original job's environment variables (node count, node list, etc.) Use expanded allocation

### SLURM Version 2.4 Plans

- Available  $2^{nd}$  quarter 2012
- Complete SLURM port to IBM BlueGene/Q
- Wrappers for IBM's LoadLeveler commands
- Cloud Bursting: Move overflow work to the cloud
	- User would have to specify this is acceptable option
		- Application might start sooner
		- Application performance would likely suffer
	- Allocate, boot and start SLURM daemons in cloud
	- Add resources on demand, release idle resources

# DOE Exascale Initiative

- SchedMD submitted a proposal for work we believe is essential for SLURM operation at Exascale
	- Power management
	- Heat management
	- Failure management
- None of this work is funded, but we wanted to discuss these ideas with a broader audience

#### Power Management Issues

- Power cost are likely to represent a significant cost of Exascale computing
	- Users will need to recognize the cost in order to adjust behavior accordingly
- Under some workloads, an Exascale computer's power demands may exceed power availability
	- The scheduler should optimize throughput within the available power envelope(s)
	- Power limits could effect multiple levels of resources
		- Entire computer center, cluster, set of racks, etc.

# Application Power Management

- Collecting power use data about applications would be the first step
	- Add a SLURM plugin to collect power use information from various mechanisms to optimize flexibility
		- CPU/core frequency
		- Motherboard
		- Power monitors at the node, rack, and/or other level
		- Multiple plugins might be used on a single cluster
	- Different levels of precision are available from different mechanisms

# Application Power Management

- Record job power use in accounting database along with a measure of precision
- Power use could be a factor in accounting
- Resource selection for jobs might be influenced to optimize precision of data collected
	- Large jobs allocated whole racks with power monitors
	- Smaller jobs allocated nodes with power monitors
	- Extrapolate as needed to get more precise data for entire job

# Power Aware Scheduling

- Consider power envelopes in scheduling resources (tunable factor)
	- Use accounting records to estimate power needs of pending jobs
	- Coschedule high-power and low power jobs
	- Distribute high-power jobs through machine room
	- Schedule large high-power jobs at night when more power is available
	- Throttle jobs as needed (uniformly across all resources allocated to the job)
		- Add SLURM plugin for flexible control mechanism

# Power Aware Scheduling

- Add job power control options
	- Get user guidance concerning application power/performance characteristics
- Gang scheduling (if used) would need to save/restore power configuration between jobs
	- Collection of power use would also need to be synchronized with gang scheduling

#### Heat Management

- Consider heat load of machine room as another facet of job scheduling decision process
	- Packing high-power job into a single rack may yield optimal communication performance, but generate too much heat
	- Nodes higher within a rack could be exposed to more heat and thus have lower performance characteristics
	- Need to begin collecting temperature data and develop scheduling algorithms to manage heat
	- May need to decrease job performance to address excess heat using similar logic to power management

### Factors in Resource Selection

- Network topology (available today)
- Power management (future)
	- Optimized power usage data precision
	- Optimized overall power use
- Heat management (future)

# Failure Management

- Add plugin to interface with RAS
	- Record SLURM failures and get information from other systems
	- Interface with CiFTS\* and vendor-specific systems
- Expand failure management options for jobs and steps
	- Already have good mechanism for jobs to recognize and continue execution after failures
	- Cluster-wide hot-spare nodes
		- Replacement for job-specific spares as done today
	- Better checkpoint/restart support

\* Coordinated Infrastructure for Fault Tolerant Systems <http://www.mcs.anl.gov/research/cifts/>

# **Open Discussion**

- Status of work at other sites
- Problems
- Requirements